# DOWNLOAD

#### Azure Data Studio Download For Mac

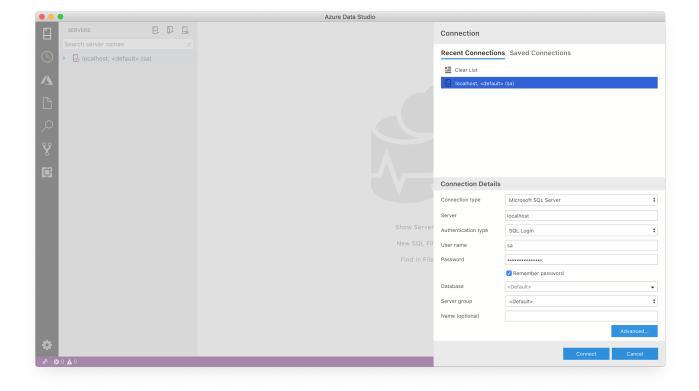

Azure Data Studio Download For Mac

1/4

# DOWNLOAD

2/4

Trusted Mac download Azure Data Studio 1 9 0 Virus-free and 100% clean download. Get Azure Data Studio alternative downloads Azure Data Studio Azure Data Studio is a data management tool that enables you to work with SQL Server, Azure SQL DB and SQL DW from Windows, macOS and Linux.

- 1. azure data studio
- 2. azure data studio vs ssms
- 3. azure data studio postgres

bak file to it Here I explain how to install Azure Data Studio onto a Mac, then how to use it to connect to SQL Server.

### azure data studio

azure data studio, azure data studio vs ssms, azure data studio create database, azure data studio postgres, azure data studio tutorial, azure data studio connect to sql server, azure data studio notebook, azure data studio format sql, azure data studio connect to postgresql, azure data studio mysql, azure data studio là gì, azure data studio diagram, azure data studio extensions Baby baby oh my baby tamil song all right mp3

Integrated Source Control Manage your code in Git or SVN repos hosted by any provider, including GitHub and Azure DevOps.. It uses a graphical user interface (GUI) that helps you view the various databases and objects within a SQL Server instance.. Azure Data Studio offers a Database Dashboard where you can do the purpose To open a DB dashboard, go to server navigation panel at the left side of screen.. It also offers collaborative database development tools for IBM Db2 for z/OS®, IBM Db2 for i, IBM Informix® and IBM Big SQL.. zip file for macOSOnce the zip file has finished downloading, double click it to expand its contentsDrag the. Free download Free Reporting Tool Sql programs

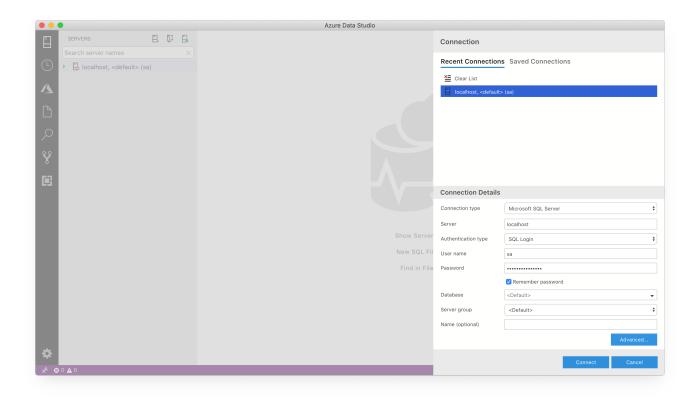

Download neue Schriftarten Microsoft Word-Fenster 7

### azure data studio vs ssms

#### Muat Turun Al Quran Epub Ebook Download Cepat

Install Azure Data Studio To install Azure Data Studio onto your Mac: Visit the Azure Data Studio download page, and click the.. Azure Data Studio (previously known as SQL Operations Studio) is a free tool that you can use to manage SQL Server.. Sql Data StudioAzure Data Studio Insider BuildAzure Data Studio LinuxDownload Azure Data Studio InsidersAzure Data Studio Free DownloadAzure Sql Studio Transforms database managementIBM Data Studio provides an integrated, modular environment to enable database development and administration of IBM Db2® for Linux®, UNIX and Microsoft Windows.

Фильм Полицейская История Торрент

## azure data studio postgres

Something Like Microsoft Paint For Mac

app)If you use Windows or Linux, the above linked page also includes download files for those platforms, as well as instructions for installing.. bak file, from what I can see, Azure Data Studio does not You have to create the database first (CREATE DATABASE) in a query window, then restore the.. It can run on Windows, macOS, and Linux, and it's also designed to be used with Azure SQL Database, and Azure SQL Data Warehouse.. Expand the server you're connected to and select the desired database \$ chmod -R 770 /var/opt/mssql/data As an extra note, if you're used to working in MSSMS, the wizard there allows you to create a database from a.. app file to the Applications folder (the file will probably be called Azure Data Studio.. Azure Sql StudioSql Data StudioAzure Data Studio Free DownloadAzure Data Studio Insider BuildIn this article, we shall see how to search for a table in Azure Data Studio, using table's name.. BenefitsThe Visual Studio for Mac editor supports powerful built-in refactoring options such as Extract Method and Rename, accessible via the Quick Actions menu.. Launch Azure Data Studio just as you would launch any other application (e g from the Launchpad or Applications folder)Enter the login credentials and other information for the SQL Server instance that you'd like to connect to: Mine looked like this (based on my SQL Server on a Mac tutorial):Server Name: localhostAuthentication Type: SQL LoginUser name: saPassword: reallyStrongPwd123Database Name: <default>Server Group: <default>If you use a port other than the default 1433, click Advanced and enter it in the Port field. 773a7aa168 What Controllers Are Compatible With Diay Pro

773a7aa168

Amazon Ram For Mac 2011

4/4